## [FREEBraindump2[go 70-337 Exam Prep Download](http://www.pass4surevce.com/?p=2216) (41-50)

 MICROSOFT NEWS: 70-337 Exam Questions has been Updated Today! Get Latest 70-337 VCE and 70-337 PDF Instantly! Welcome to Download the Newest Braindump2go 70-337 VCE&70-337 PDF Dumps:

**http://www.braindump2go.com/70-337.html** (117 Q&As) Laest 70-337 PDF Dumps and 70-337 VCE Dumps can be downloaded from Braindump2go Now! This New Updated 70-337 Exam Dumps has 117q in all! All Braindump2go 70-337 Exam Questions and Answers are formulated and verified by experienced IT professionals! We guarantee all of you can pass 70-337 Exam successfully! Exam Code: 70-337Exam Name: Enterprise Voice & Online Services with Microsoft Lync Server 2013Certification Provider: MicrosoftCorresponding Certifications: MCSE, MCSE: Communication70-337 Dumps,70-337 PDF,70-337 VCE,70-337 Book,70-337 Braindump,70-337 Exam Prep,70-337 Study Guide,70-337 Study Materials,70-337 Practice Exam,70-337 Test

Perp,70-337 Exam Prep,70-337 Practice Test,70-337 Exam Questions Microsoft Enterprise Voice & Online Services with Microsoft

## **Lync Server 2013: 70-337**

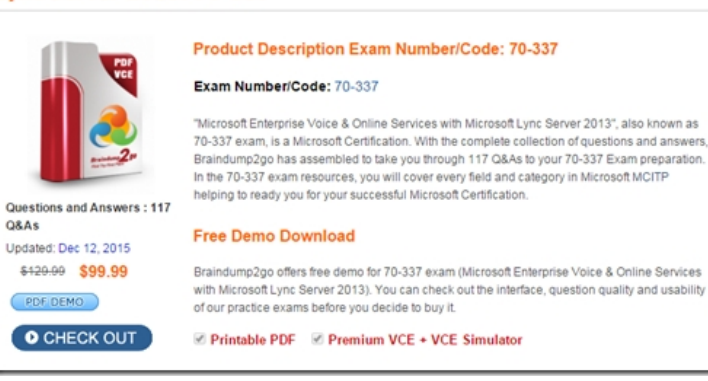

QUESTION 41Hotspot QuestionYour company has two offices. The offices are located in Amsterdam and Seattle. The company

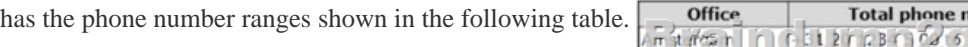

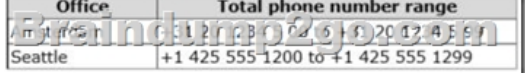

The range used for each office is shown in the following table.

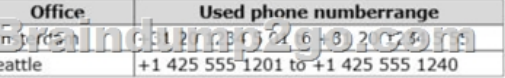

 You plan to implement Lync Server 2013 and include an unassigned number range for each office. You need to identify which unassigned number ranges must be included. The solution must use the minimum amount of administrative effort when users are added to or removed from the infrastructure. Which number range should you use for each unassigned number range? Answer Area

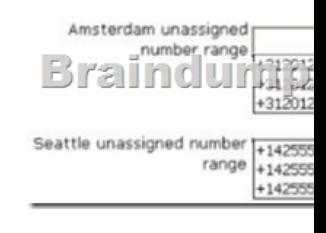

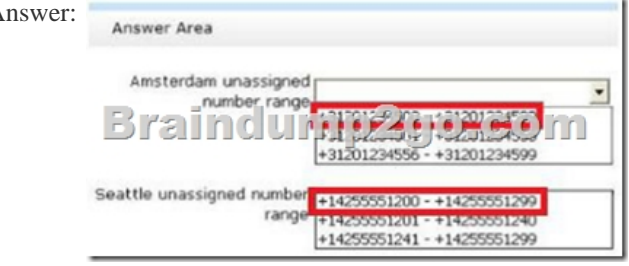

 $\overline{A}$ 

QUESTION 42Hotspot Quest[ionYou have a Lync Server 2013 infrastructure and](http://www.pass4surevce.com/?p=2216) a Microsoft Exchange Server 2010 Service Pack 2 (SP2) organization that has Unified Messaging (UM) enabled. You plan to configure the infrastructure to support three languages for Subscriber Access. You need to identify the minimum number of access numbers and dial plans required for the planned configuration. How many access numbers and dial plans should you identify? To answer, select the appropriate number of access

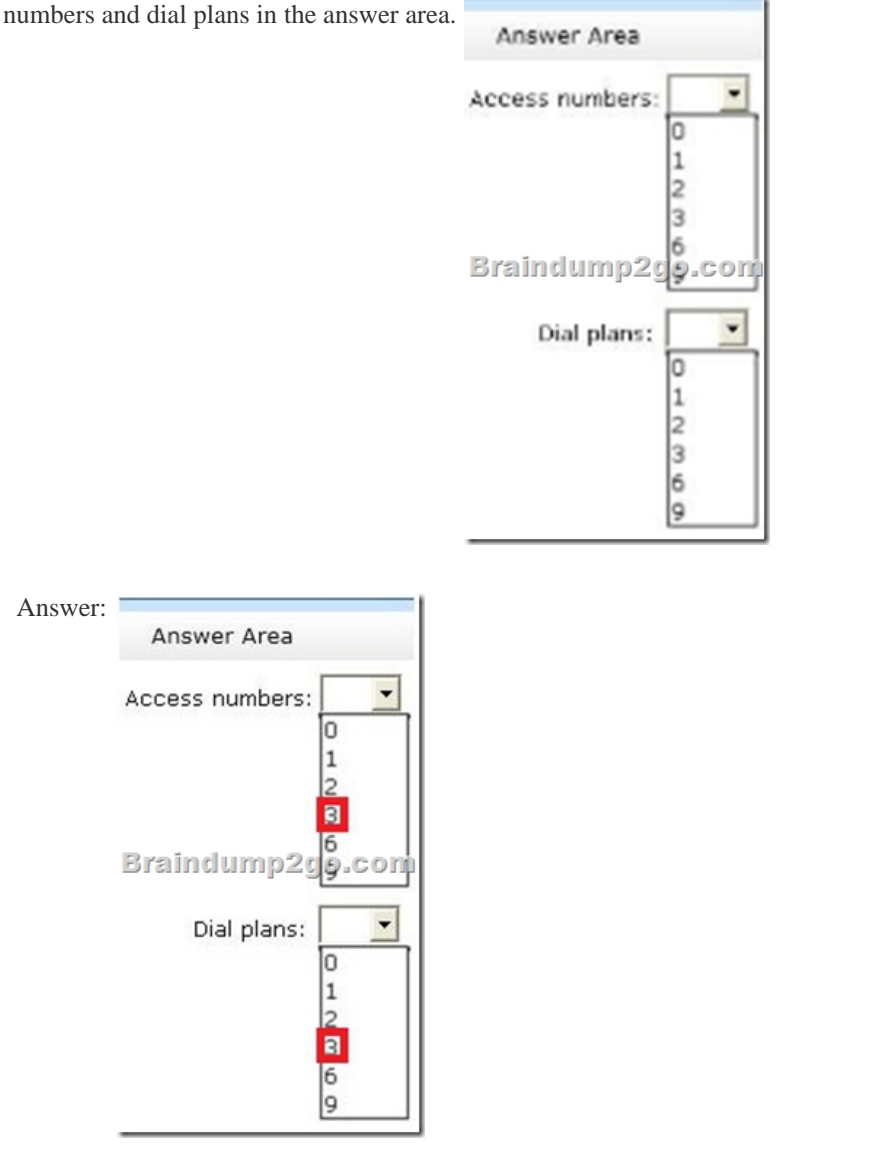

 Explanation:- Languages are associated with dial-in access numbers. If you support geographical areas that have multiple languages, you should decide how you want to define regions to support the multiple languages. For example, you might define multiple regions based on a combination of geography and language, or you might define a single region based on geography and have a different dial-in access numbers for each language. QUESTION 43Drag and Drop QuestionYou have a Lync Server 2013 infrastructure that contains two offices. The offices are located in Amsterdam and Seattle. The offices have the phone number ranges shown in the following table.

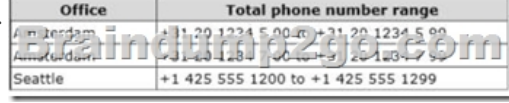

 You plan to deploy Enterprise Voice.You also plan to use a global dial plan that will use three-digit dialing. You need to create the normalization rules for the planned deployment. Which match patterns should you use to create the normalization rules? To answer, drag the appropriate match patterns to the correct translation patterns in the answer area. Each match pattern may be used once, more than once, or not at all. Additionally, you may need to drag the split bar between panes or scroll to view content.

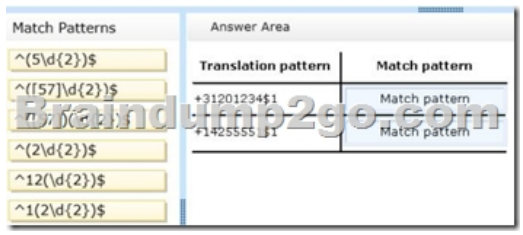

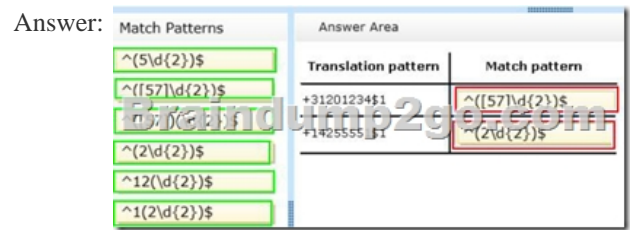

 Explanation:Note:- First match pattern: 5 or 7 followed by any two numbers.- Second match pattern: 2 followed by any two numbers. QUESTION 44You have an IP-PBX that uses four-digit extensions. You plan to deploy Enterprise Voice. You implement a SIP trunk between the Lync Server infrastructure and the IP-PBX. You configure all users to use the following LineURI: tel:+3120123 <4digitextension>;ext=<4digitextension> You need to ensure that the IP-PBX only receives the four-digit extension of a user when a call is placed to the IP- PBX. What should you do? A. Modify the trunk configuration.B. Modify the voice policy. C. Forward the P-Asserted-Identity data.D. Enable media bypass. Answer: A QUESTION 45Hotspot QuestionYou plan to deploy a Microsoft Lync Online subscription that will contain a single SIP domain named contoso.com. You need to identify which DNS records must be created to meet the following requirements:- Provide users with the ability to sign in automatically by using Microsoft Lync 2013. - Provide users with the ability to sign in automatically by using the Lync mobile application. Which DNS records should you identify? (To answer, select the appropriate record name and destination for each requirement in the answer Requirement Record name Destination

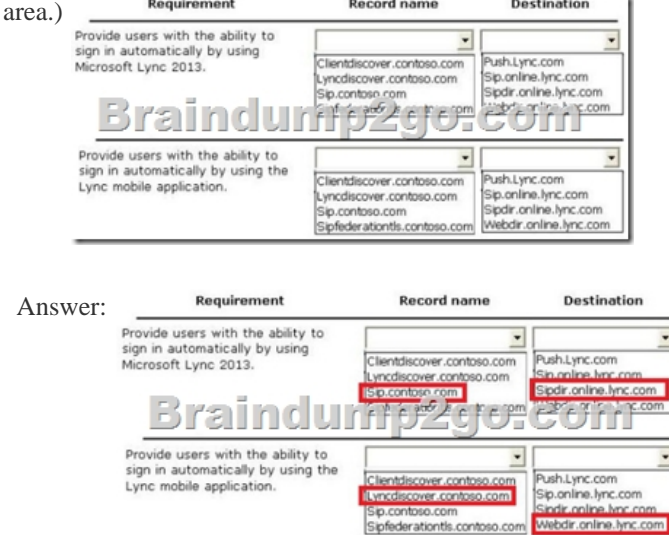

QUESTION 46You have a Lync Server 2013 infrastructure and a Microsoft Exchange Server 2010 organization. You have a SIP domain and an SMTP domain named contoso.com. You recently migrated the on-premise Exchange Server 2010 organization to Microsoft Office 365. You need to ensure that you can use Unified Messaging (UM) features between the Lync Server 2013 infrastructure and the Office 365 subscription. Which three actions should you perform? (Each correct answer presents part of the solution. Choose three.) A. From the Exchange Management Console, create an accepted domain.B. From the Lync Server 2013 Control Panel, add a hosting provider named exap.um.outlook.com.C. In the public DNS zone, create a service location (SRV) record named \_sipfederationtls.\_tcp.contoso.com.D. From the Lync Server 2013 Control Panel, add a hosting provider named exap.um.lync.com.E. In the public DNS zone, create a service location (SRV) record named \_sip.\_tls.contoso.com.F. From the Lync Server 2013 Control Panel, click the Enable Communications with Federated Users check box. Answer: ACEExplanation:A: \* An accepted domain is any SMTP namespace for which a cloud-based e-mail organization sends or receives e-mail.C, E: To get

Office 365 Lync to work with [your federated domain, you will need to add some D](http://www.pass4surevce.com/?p=2216)NS entries. These entries should normally be added to your external DNS. Granted it can also be added to your internal DNS zone if you are doing split brain DNS. To allow your federated domain users to automatically signon to Lync Online you will need 4 DNS records for each of the domains you federate. First you will need 2 SRV dns records created. sip. tls.<domain> -> pointing to -> sipdir.online.lync.com \_sipfederationtls.\_tcp.<domain> -> pointing to -> sipfed.online.lync.comNext you will need 2 CNAME records created. sip.<domain> -> pointing to -> sipdir.online.lync.comlyncdiscover.<domain> -> pointing to -> webdir.online.lync.comReference: What DNS records are required for Office 365 Lync QUESTION 47Hotspot QuestionYou have a Lync Server 2013 infrastructure. The infrastructure contains three servers. The servers are configured as shown in the following table. **Server name** Role

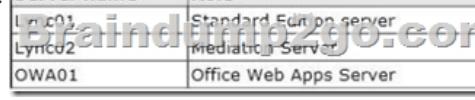

 You plan to provide users with the ability to use desktop sharing and to display Microsoft PowerPoint presentations during conferences. You need to identify the firewall rules that must be created in Windows Firewall. Which firewall rules should you Eeature identify? (To answer, select the appropriate servers and ports for each feature in the answer area.)

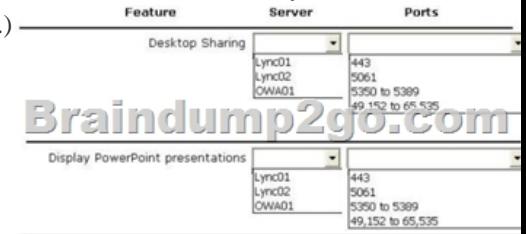

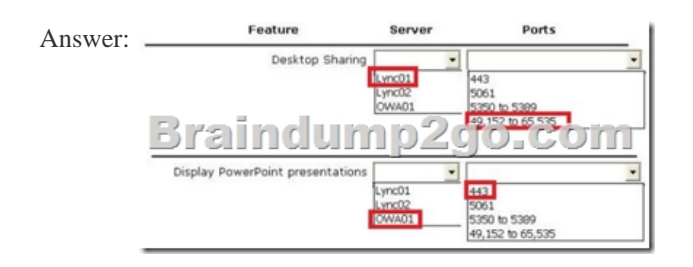

QUESTION 48Hotspot QuestionYour company has two main offices. The offices are located in Denver and New York. The offices connect to each other by using a WAN link. You have a Lync Server 2013 infrastructure. You have a conference that has 10 participants homed in the Denver office and 15 participants homed in the New York office. The user who organized the conference is homed in the Denver office. The audio codec for the conference requires 101 Kbps per stream. You need to identify how much bandwidth is used on the WAN link when a single participant speaks during the conference. What should you identify? (To answer,

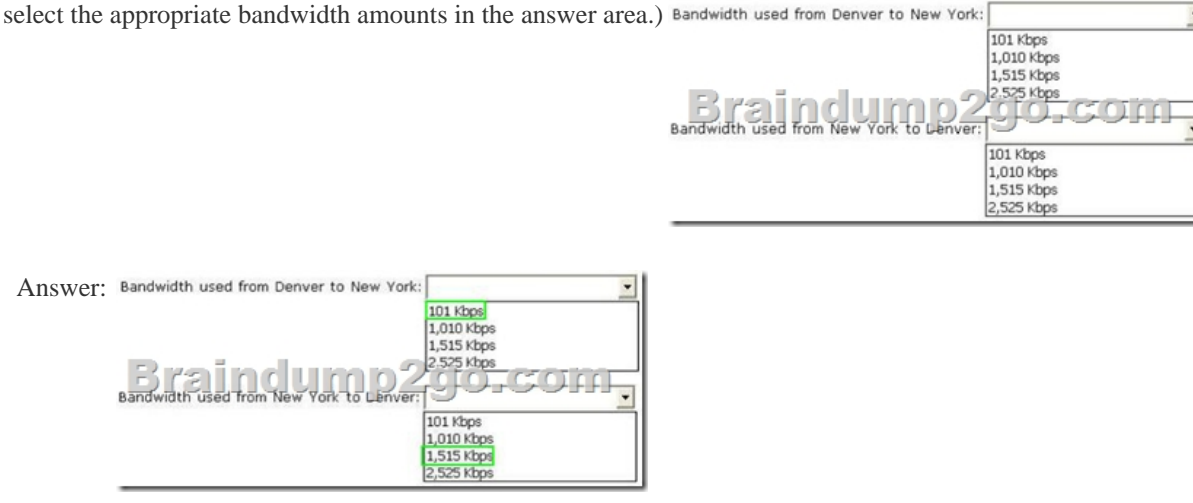

QUESTION 49You have a Lync Server 2013 infrastructure.A user named Executive1 has an assistant named Assistant1. Assistant1 is configured as a delegate and receives all of the calls for Executive1.You need to modify the current voice solution to meet the

following requirements:- Ensu[re that some of the calls from other executives to Ex](http://www.pass4surevce.com/?p=2216)ecutive1 only ring on the Microsoft Lync 2013 client of Executive1.- Ensure that Executive1 can receive the calls from the other executives when his presence status is set to Do Not Disturb.What should you configure? A. Call ParkB. A private lineC. Simultaneous ringD. A response group Answer: B QUESTION 50You have a Lync Server 2013 infrastructure. The infrastructure contains two sites and is configured for Enterprise Voice. The sites are located in Chicago and Toronto. Each site has a distinct voice policy, PSTN usage, voice route, and trunk translation rule as shown in the following table.The voice policy of each site contains the PSTN usage record of its respective site. The voice route of each site uses the trunk assigned to its respective site. The voice route of each site is assigned to the PSTN usage of its respective site. You need to ensure that all outbound voice calls to the PSTN from the users in the Toronto site are routed through the trunk at the Toronto site. Calls must use the Mediation Server at the Chicago site if the Mediation Server at the Toronto site is unavailable. What should you do?

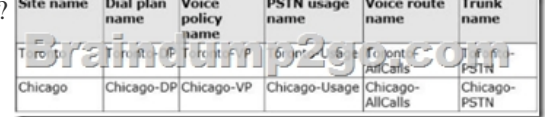

A. Add the Chicago-AllCalls voice route to the Toronto-Usage PSTN usage record.B. Add the Chicago-Usage PSTN usage record to the Toronto-VP voice policy.C. Add the Chicago-PSTN trunk to the Toronto-AllCalls voice route.D. Add the Chicago-Usage PSTN usage record to the Toronto-PSTN trunk. Answer: B Thanks For Trying Braindump2go Latest Microsoft 70-337 Dumps Questions! Braindump2go Exam Dumps ADVANTAGES:? 100% Pass Guaranteed Or Full Money Back!? Instant Download Access After Payment!? One Year Free Updation!? Well Formated: PDF,VCE,Exam Software!? Multi-Platform capabilities ? Windows, Laptop, Mac, Android, iPhone, iPod, iPad.? Professional, Quick,Patient IT Expert Team 24/7/3117 Onlinen Help You!? We served more than 35,000 customers all around the world in last 5 years with 98.99% PASS RATE!? Guaranteed Secure Shopping! Your Transcations are protected by Braindump2go all the time!? Pass any exams at the FIRST try! Microsoft Enterprise Voice

## **Lync Server 2013: 70-337**

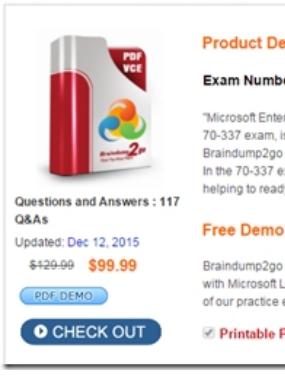

 FREE DOWNLOAD: NEW UPDATED 70-337 PDF Dumps & 70-337 VCE Dumps from Braindump2go: http://www.braindump2go.com/70-337.html (117 Q&As)